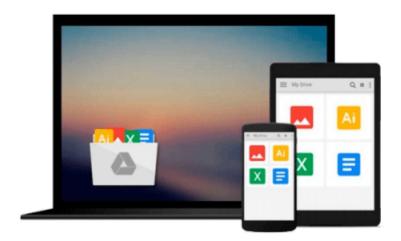

# **Mastering Linux**

Paul S. Wang

# Download now

<u>Click here</u> if your download doesn"t start automatically

### **Mastering Linux**

Paul S. Wang

#### Mastering Linux Paul S. Wang

Encouraging hands-on practice, **Mastering Linux** provides a comprehensive, up-to-date guide to Linux concepts, usage, and programming. Through a set of carefully selected topics and practical examples, the book imparts a sound understanding of operating system concepts and shows how to use Linux effectively.

#### Ready-to-Use Examples Offer Immediate Access to Practical Applications

After a primer on the fundamentals, the text covers user interfaces, commands and filters, Bash Shell scripting, the file system, networking and Internet use, and kernel system calls. It presents many examples and complete programs ready to run on your Linux system. Each chapter includes a summary and exercises of varying degrees of difficulty.

#### Web Resource

The companion website at http://ml.sofpower.com/ offers a host of ancillary materials. Along with links to numerous resources, it includes appendices on SSH and SFTP, VIM, text editing with Vi, and the emacs editor. The site also provides a complete example code package for download.

#### Master the Linux Operating System Toolbox

This book enables you to leverage the capabilities and power of the Linux system more effectively. Going beyond this, it can help you write programs at the shell and C levels?encouraging you to build new custom tools for applications and R&D.

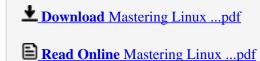

#### Download and Read Free Online Mastering Linux Paul S. Wang

#### From reader reviews:

#### **Margie Sutton:**

Why don't make it to become your habit? Right now, try to ready your time to do the important work, like looking for your favorite e-book and reading a e-book. Beside you can solve your condition; you can add your knowledge by the e-book entitled Mastering Linux. Try to face the book Mastering Linux as your pal. It means that it can for being your friend when you sense alone and beside that course make you smarter than before. Yeah, it is very fortuned in your case. The book makes you much more confidence because you can know every little thing by the book. So, let me make new experience as well as knowledge with this book.

#### Peggy Hardman:

Do you one of the book lovers? If so, do you ever feeling doubt when you are in the book store? Aim to pick one book that you just dont know the inside because don't assess book by its handle may doesn't work at this point is difficult job because you are afraid that the inside maybe not while fantastic as in the outside appearance likes. Maybe you answer might be Mastering Linux why because the wonderful cover that make you consider concerning the content will not disappoint a person. The inside or content will be fantastic as the outside or perhaps cover. Your reading sixth sense will directly show you to pick up this book.

#### **Judy Brewer:**

That publication can make you to feel relax. This book Mastering Linux was multi-colored and of course has pictures around. As we know that book Mastering Linux has many kinds or variety. Start from kids until teens. For example Naruto or Detective Conan you can read and feel that you are the character on there. So, not at all of book tend to be make you bored, any it makes you feel happy, fun and chill out. Try to choose the best book for yourself and try to like reading in which.

#### **Dora Dickey:**

What is your hobby? Have you heard that question when you got learners? We believe that that issue was given by teacher to their students. Many kinds of hobby, All people has different hobby. And also you know that little person including reading or as looking at become their hobby. You have to know that reading is very important in addition to book as to be the matter. Book is important thing to add you knowledge, except your own personal teacher or lecturer. You will find good news or update about something by book. Many kinds of books that can you go onto be your object. One of them is Mastering Linux.

### Download and Read Online Mastering Linux Paul S. Wang

## **#ZUOVAJD95BI**

## Read Mastering Linux by Paul S. Wang for online ebook

Mastering Linux by Paul S. Wang Free PDF d0wnl0ad, audio books, books to read, good books to read, cheap books, good books, online books, books online, book reviews epub, read books online, books to read online, online library, greatbooks to read, PDF best books to read, top books to read Mastering Linux by Paul S. Wang books to read online.

#### Online Mastering Linux by Paul S. Wang ebook PDF download

Mastering Linux by Paul S. Wang Doc

Mastering Linux by Paul S. Wang Mobipocket

Mastering Linux by Paul S. Wang EPub